# www.philips.com/welcome

HMP3011

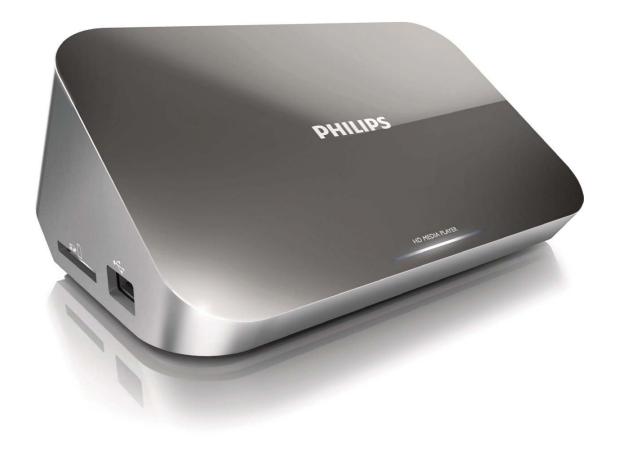

English **7** 简体中文 **23** 

# **PHILIPS**

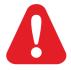

**EN** Please refer to the safety information before using the product.

ZH-CN 使用产品之前,请参阅安全信息。

# Trademark notice

## HDMI

HDMI, the HDMI logo, and High-Definition Multimedia Interface are trademarks or registered trademarks of HDMI licensing LLC in the United States and other countries.

# DOLBY

Manufactured under license from Dolby Laboratories. Dolby and the double-D symbol are trademarks of Dolby Laboratories.

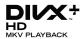

ABOUT DIVX VIDEO: DivX® is a digital video format created by DivX, Inc.This is an official DivX Certified® device that plays DivX video.Visit divx.com for more information and software tools to convert your files into DivX video. ABOUT DIVX VIDEO-ON-DEMAND: This DivX Certified® device must be registered in order to play purchased DivX Video-on-Demand (VOD) movies. To obtain your registration code, locate the DivX VOD section in your device setup menu. Go to vod.divx.com for more information on how to complete your registration. DivX®, DivX Certified®, DivX Plus™ HD and associated logos are registered trademarks of DivX, Inc. and are used under license.

DivX Certified® to play DivX® and DivX Plus™ HD (H.264/MKV) video up to 1080p HD including premium content.

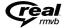

Real RMVB logo is a trademark or a registered trademark of RealNetworks, Inc.

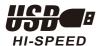

Windows Media and the Windows logo are trademarks, or registered trademarks of Microsoft Corporation in the United States and/or other countries.

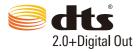

Manufactured under license under U.S. Patent Nos: 5,956,674; 5,974,380; 6,487,535 & other U.S. and worldwide patents issued & pending. DTS, the Symbol, & DTS and the Symbol together are registered trademarks & DTS 2.0+Digital Out is a trademark of DTS, Inc. Product includes software. © DTS, Inc. All Rights Reserved.

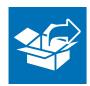

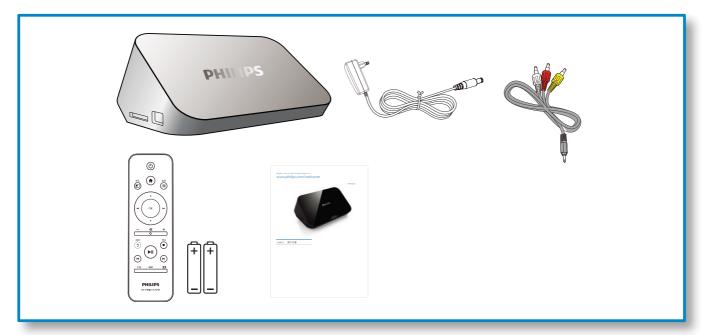

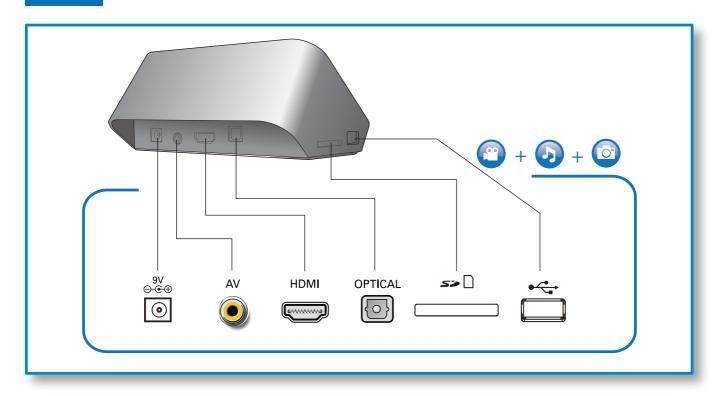

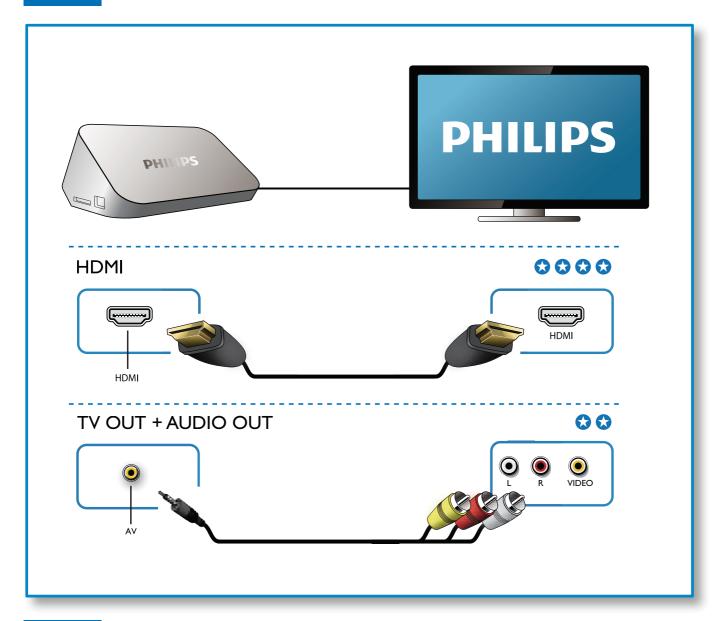

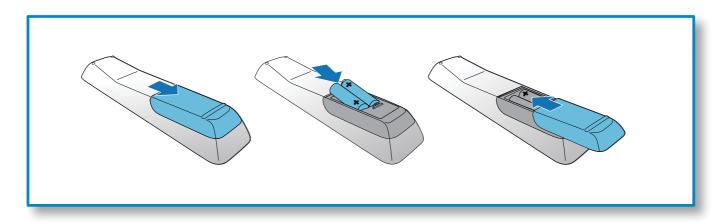

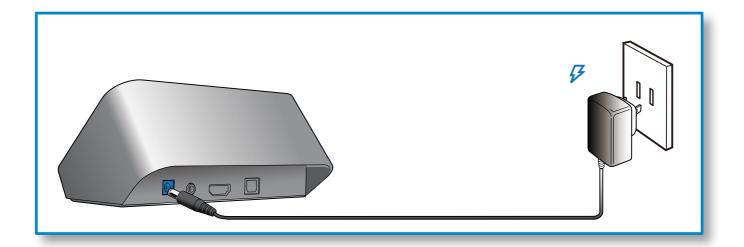

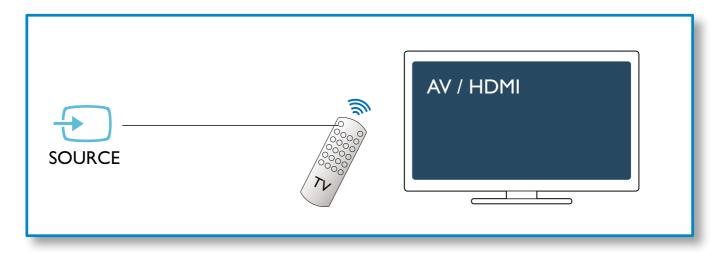

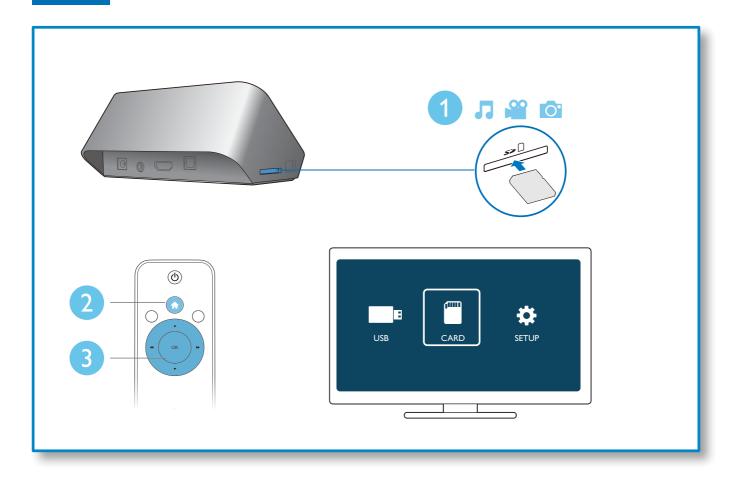

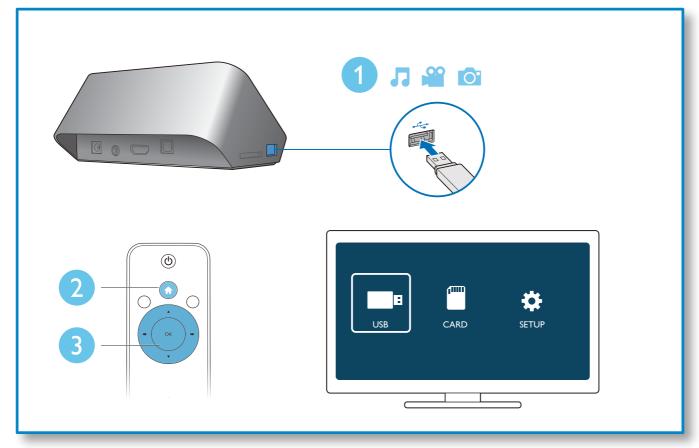

# Contents

| Safety and notice |                    | 8  |
|-------------------|--------------------|----|
| 1                 | Control and play   | 10 |
| 2                 | Options            | 11 |
|                   | Video options      | 11 |
|                   | Audio option       | 11 |
|                   | Photo options      | 11 |
| 3                 | File browsing      | 12 |
|                   | Browse all files   | 12 |
|                   | Browse movie files | 13 |
|                   | Browse music files | 13 |
|                   | Browse photo files | 14 |
| 4                 | File management    | 15 |
|                   | Basic operations   | 15 |
| <u> </u>          | Settings           |    |
|                   | System             | 16 |
|                   | Audio              | 16 |
|                   | Video              | 16 |
|                   | EasyLink           | 17 |
|                   | MISC               | 17 |
| 6                 | EasyLink           | 17 |
| 7                 | Troubleshooting    | 18 |
|                   | Specification      | 18 |

# Safety and notice

Read and understand all instructions before you use this player. If damage is caused by failure to follow the instructions, the warranty does not apply.

# Safety

## Risk of electric shock or fire!

- Never expose the product and accessories to rain or water. Never place liquid containers, such as vases, near the product. If liquids are spilt on or into the product, disconnect it from the power outlet immediately. Contact Philips Consumer Care to have the product checked before use.
- Never place the product and accessories near naked flames or other heat sources, including direct sunlight.
- Never insert objects into the ventilation slots or other openings on the product.
- Where the mains plug or an appliance coupler is used as the disconnect device, the disconnect device shall remain
- Disconnect the product from the power outlet before lightning storms.
- When you disconnect the power cord, always pull the plug, never the cable.

### Risk of short circuit or fire!

- Before you connect the product to the power outlet, ensure that the power voltage matches the value printed on the back of the product. Never connect the product to the power outlet if the voltage is
- Never expose the remote control or batteries to rain, water or excessive heat.
- Avoid force coming onto power plugs. Loose power plugs can cause arcing or fire.

## Risk of injury or damage to the product!

- Never place the product or any objects on power cords or on other electrical equipment.
- If the product is transported in temperatures below 5°C, unpack the product and wait until its temperature matches room temperature before connecting it to the power outlet.

## Risk of overheating!

Never install this product in a confined space. Always leave a space of at least four inches around the product for ventilation. Make sure that curtains or other objects never cover the ventilation slots on the product.

### Risk of contamination!

- Remove the battery if it is exhausted or if the remote control is not to be used for an extended period of
- Batteries contain chemical substances, they should be disposed of properly.

## Risk of swallowing batteries!

The product/remote control may contain a coin type battery, which can be swallowed. Keep the battery out of reach of children at all times!

## Care of the environment

Your product is designed and manufactured with high quality materials and components, which can be recycled and reused.

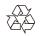

When this crossed-out wheeled bin symbol is attached to a product it means that the product is covered by the European Directive 2002/96/EC.

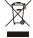

Please inform yourself about the local separate collection system for electrical and electronic products.

Please act according to your local rules and do not dispose of your old products with your normal household waste. Correct disposal of your old product helps to prevent potential negative consequences for the environment and human health.

Your product contains batteries covered by the European Directive 2006/66/EC, which cannot be disposed with normal household waste. Please inform yourself about the local rules on separate collection of batteries because correct disposal helps to prevent negative consequences for the environmental and human health.

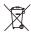

# Copyright

This item incorporates copy protection technology that is protected by U.S. patents and other intellectual property rights of Rovi Corporation. Reverse engineering and disassembly are prohibited.

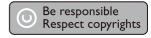

2011 © Koninklijke Philips Electronics N.V.

Specifications are subject to change without notice. Trademarks are the property of Koninklijke Philips Electronics N.V or their respective owners. Philips reserves the right to change products at any time without being obliged to adjust earlier supplies accordingly.

# Warranty

- Risk of injury, damage to the player or void of warranty! Never attempt to repair the player yourself.
- Use the player and accessories only as intended by the manufacturer. The caution sign printed on the back of the player indicates risk of electric shock.
- Never remove the player cover. Always contact Philips Customer Support for service or repairs.
- Any operation expressly prohibited in this manual, or any adjustments and assembly procedures not recommended or authorized in this manual shall void the warranty.

Philips Electronics Hong Kong Ltd. hereby offers to deliver, upon request, a copy of the complete corresponding source code for the copyrighted open source software packages used in this product for which such offer is requested by the respective licenses.

This offer is valid up to three years after product purchase to anyone

in receipt of this information. To obtain source code, please contact open. source@philips.com. If you prefer not to use email or if you do not receive confirmation receipt within a week after mailing to this email address, please write to "Open Source Team, Philips Intellectual Property & Standards, P.O. Box 220, 5600 AE Eindhoven, The Netherlands." If you do not receive timely confirmation of your letter, please email to the email address above.

# 1 Control and play

Use your remote control to control the play.

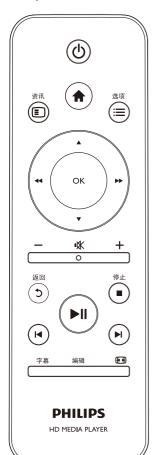

| Function                                              | Buttons / Actions                                                             |  |  |
|-------------------------------------------------------|-------------------------------------------------------------------------------|--|--|
| Stop the play.                                        |                                                                               |  |  |
| Pause or resume the play.                             | ▶II                                                                           |  |  |
| Skip to the previous/next media file.                 | [◀/▶[                                                                         |  |  |
| Return to the home page.                              | A                                                                             |  |  |
| Zoom in or out.                                       | Press  repeatedly.  • To pan through an enlarged photo, press  / ▼ / ◄ / ▶ ▶. |  |  |
| Search backward/forward fast.                         | Press ◀◀ / ▶▶ repeatedly to select a speed.                                   |  |  |
| Access subtitle settings.                             | 字幕                                                                            |  |  |
| Rotate a photo.                                       | Press ▲ / ▼.                                                                  |  |  |
| Navigate menus.                                       | <b>▲ / ▼/◀◀ / ▶▶</b>                                                          |  |  |
| Confirm a selection or entry.                         | OK                                                                            |  |  |
| Access option menus during play or in the file list.  | ≔                                                                             |  |  |
| Access the file editing menu in the file folder list. | 编辑                                                                            |  |  |

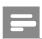

# Note

- You can only play DivX videos that were rented or purchased with DivX® registration code of this player. (Refer to "Setup' > "MISC" > [DivX® VOD Code])
- Subtitle files with the following filename extensions (.srt, .smi, .sub, .ssa, .ass, .txt) are supported but not displayed in the file list.
- The subtitle filename has to be the same as the filename of the DivX video (the file extension excluded).
- The DivX video file and the subtitle file must be saved under the same directory.

# 2 Options

During play, press **=** to access the option items.

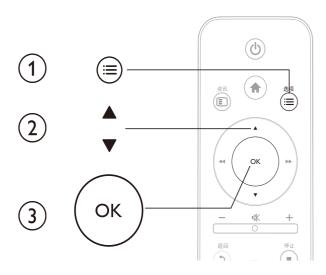

# Video options

**[Subtitle]**: Adjust subtitle settings. Press  $\blacktriangleleft \blacktriangleleft / \blacktriangleright \blacktriangleright$  to select an item and  $\blacktriangle / \blacktriangledown$  to adjust values. Then press **OK** to confirm.

[Audio]: Select an audio language.

[GOTO]: Skip play to the specific time. Press ◀◀ / ▶▶ to select an item and ▲ / ▼to adjust values. Then press OK to confirm

[Repeat Title]: Repeat the current title.

[Repeat All]: Repeat the all movie file.

[Repeat Off]: Turn off a repeat mode.

[Video Setting]: Adjust the video settings. Press ▲ / ▼ to select an item and ◀◀ / ▶▶ to adjust values. Then press OK to confirm.

# Audio option

[Repeat Off]: Turn off a repeat mode.

[Repeat One]: Repeat the current music file.

[Repeat All]: Repeat all the music flies.

[Shuffle Loop]: Play music files in a random loop.

# Photo options

[Slide Timing]: Set a display interval for a slideshow.

[Slide Transition]: Select a transition effect for a slideshow.

[Repeat Off]: Turn off a repeat mode.

[Repeat All]: Repeat all the photo flies.

[Shuffle Loop]: Play photo files in a random loop.

[Select Music]: Select and play a music file during slideshow.

[Video Setting]: Adjust the video settings.

# 3 File browsing

You can browse media files stored in a USB/SD storage device.

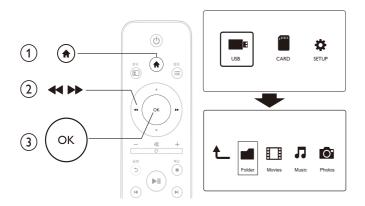

- 1 Press ♠.
- 2 Select [USB]/ [CARD].
- 3 Select a mode to browse media files.
  - [Folder]
  - [Movies]
  - [Music]
  - [Photos]

# Browse all files

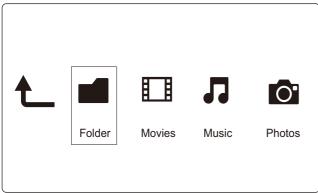

- 1 Select [Folder] and press OK to confirm.
- 2 Press **OK** to go to the USB/SD storage device.
- 3 Press **≡** in the file browser.
- 4 Press ▲ / ▼ to select a mode to view or arrange files.

[Thumbnails]: Display thumbnails of files or folder.

[List]: Display files or folder in a list.

[Preview]: Display files or folders with a preview window.

[All Media] Display all media files.

[Movies]: Display movie files.

[Photos]: Display photo files.

[Music]: Display music files.

# Browse movie files

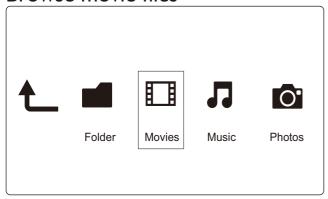

- 1 Press ◀◀ / ▶▶ to select [Movies] and press OK to confirm.
- 2 Press **OK** to go to the USB/SD storage device.
- 3 Press **≡** in the file browser.
- 4 Press ▲ / ▼ to select a mode to view or arrange files.

[Search]: Search movie files. Follow on screen instruction to type in key words in the mini keyboard and press ▶ ■ to start search.

[Thumbnails]: Display thumbnails of movie files or folder.

[List]: Display files or folder in a list.

[Preview]: Display files or folders with a preview window.

[All Movies]: Display all movies files.

[Go to Folder]: Go to the folder where the selected file is placed.

[Name]: List movies files in an alphabetical order of their names.

[Size]: List movies files in the ascending order of their sizes.

[Most Viewed]: List most viewed movie files.

[Recently Added]: List movie files added recently.

# Browse music files

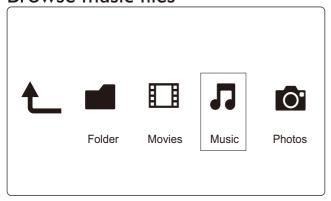

- 1 Press ◀◀ / ▶▶ to select [Music] and press OK to confirm.
- 2 Press **OK** to go to the USB/SD storage device.
- 3 Press **≡** in the file browser.
- 4 Press ▲ / ▼ to select a mode to view or arrange files.

[Search]: Search music files. Follow on screen instruction to type in key words in the mini keyboard and press > 11 to start search.

[Thumbnails]: Display thumbnails of music files or folder.

[List]: Display files or folder in a list.

[Preview]: Display files or folders with a preview window.

[Go to Folder]: Go to the folder where the selected file is placed.

[All Songs]: Display all music files.

[Albums]: Sort music files by albums. [Artists]: Sort music files by artists. [Genres]: Sort music files by genres. [Years]: Sort music files by years.

[Recently Played]: List music files played recently. [Recently Added]: List music files added recently.

[Name]: List music files in an alphabetical order of their names.

# Browse photo files

[Playlists]: Display play lists.

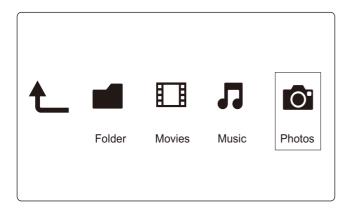

- 1 Press ◀◀ / ▶▶ to select [Photos] and press OK to confirm.
- 2 Press **OK** to go to the USB/SD storage device.
- 3 Press **≔** in the file browser.
- 4 Press ▲ / ▼ to select a mode to view or arrange files.

[Search]: Search photo files. Follow on screen instruction to type in key words in the mini keyboard and press ▶ ■ to start search.

[Thumbnails]: Display thumbnails of photo files or folder.

[List]: Display files or folder in a list.

[Preview]: Display files or folders with a preview window.

[Photo Directory]: Display photo files in the directory mode.

[Leaf Folder View]: Display photo files in the leaf folder mode.

[Date view]: Sort photo files by date modified.

[All Photos]: Display all photos files.

[Albums]: Sort photo files by album.

[Go to Folder]: Go to the folder where the selected file is placed.

[Name]: List photo files in an alphabetical order of their names.

[Recently Added]: List photo files added recently.

[Recently Played]: List photo files played recently.

# 4 File management

You can manage media files on the storage device.

# Basic operations

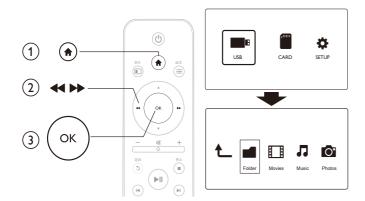

- 1 Press ♠.
- 2 Select [USB]/ [CARD] >[Folder].
- Press **OK** to go to the partition of the USB/SD storage device.
- 4 Press ▲ / ▼ to select a file or folder and press [Edit].
  - → The file editing menu is displayed.
- 5 Press ▲ / ▼ to select your operation.

[Copy]: Select the destination and press ▶ ■ to confirm.

[Delete]: Select [Yes] and press OK to delete the selected files or folders.

[Move]: Select the destination and press ► II to confirm.

## [Rename]

- 1 Select [Rename] to edit the name in the mini keyboard, and then press ▶ to confirm.
- 2 Select [OK] and press OK to apply the new name.

# Use the file list

# [Multiple Select]

- 1 Press ▲ / ▼ to select a file or folder and press ▶ II to add to the list.
- 2 Press [Edit] when you complete adding files and folders.
- **3** Select an operation.

| [Copy]   | Select the destination and press ► II to confirm.                                |
|----------|----------------------------------------------------------------------------------|
| [Delete] | Select <b>[Yes]</b> and press <b>OK</b> to delete the selected files or folders. |
| [Move]   | Select the destination and press ▶ ■ to confirm.                                 |

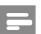

Note

Press and hold for two seconds to remove a connected storage device safely.

# 5 Settings

You can change settings of this player in the setup menu.

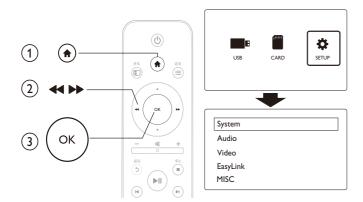

- 1 Press n.
- 2 Select [Setup] and press OK to confirm.
  - → The setup menu is displayed.
  - → Press ▲ / ▼ to select a menu item or setting option.
  - → Press **OK** to access the lower-level menu.
  - → Press 5 to return to the upper-level menu.

# System

[Menu Language]: Select a language for on-screen menu.

[Subtitle]: Select a text encoding option of a subtitle for video.

[Screen Saver]: Enable the screen saver in case of inactivity (for example, in pause or stop mode).

[Auto Scan]: Scan media files on a storage device automatically.

[Scan Storage]: Start or stop scanning media files on a storage device.

[Resume Play]: Resume playback of a video file from the point where you last stopped.

[Factory Default]: Reset all settings to factory default.

# Audio

[Night Mode]: Equalize loud sound and soft sound. If enabled, you can watch movies at a low volume at night.

[HDMI Output]: Select an output sound format when connecting the HDMI jack.

[SPDIF Output]: Select an output sound format when connecting the digital audio jack.

# Video

[Aspect Ratio]: Select display aspect ratio.

[TV System]: Select video output format to TV system.

[Video Zoom]: Zoom in or out video scenes.

[1080P 24Hz]: Use 1080p 24Hz video output mode for video content.

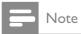

- The video resolution and the frame rate of the video content is 1080p 24Hz.
- Your TV supports the 1080p 24Hz.
- Ensure that you use a HDMI cable to connect this player to your TV.

[Deep Color]: Display colors with more shades and hues when the video content is recorded in Deep Color mode and the TV supports this feature.

# EasyLink

[Easy Link]: Enable or disable the EasyLink feature.

[One Touch Play]: After you enable this feature, the connected HDMI CECTV automatically switches to the HDMI input channel when you play a media file.

[One Touch Standby]: After you enable this feature, you can press and hold  $\circ$  on the remote control of your player to switch all connected HDMI CEC devices to standby mode simultaneously.

# **MISC**

[Version Info]: Display the information about software version of this player.

[DivX® VOD Code]: Display the DivX® registration code and deregistration code.

# 6 EasyLink

This player supports Philips EasyLink which uses the HDMI CEC (Consumer Electronics Control) protocol. You can use a single remote control to control EasyLink compliant devices that are connected through HDMI.

- 1 Connect the HDMI CEC compliant devices through HDMI, and turn on the HDMI CEC operations on the TV and other connected devices (see the user manual of the TV or other devices for details).
- 2 Press ♠.
- 3 Select [Setup] > [Easy Link].
- 4 Select [On]under the options:
  - [Easy Link] > [On]
  - [One Touch Play] > [On]
  - [One Touch Standby] > [On]
  - EasyLink function is turned on.

### One Touch Play

When you play a file with this player, the connected HDMI CEC TV automatically switches to the HDMI input channel.

## One Touch Standby

When you switch a connected device (for example TV) to the standby mode with its own remote control, this player switches to the standby mode automatically.

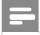

Note

• Philips does not guarantee 100% interoperability with all HDMI CEC devices.

# 7 Troubleshooting

If you contact Philips, you will be asked for the model and serial number of this player. The model number and serial number are at the bottom of this player. Write the numbers here:

| Model No. |  |
|-----------|--|
| Serial No |  |

### No picture.

Refer to the TV user manual for how to select the correct video input channel

# No sound output from the TV.

 Make sure that the audio cables are connected to the audio input sockets that are grouped with the selected video input sockets.

## The contents of the USB storage device cannot be read.

- The format of this USB storage device is not supported.
- The supported memory size is 1TB maximum.
- Make sure that this player supports these files. (Refer to "Specifications" > "Playable media")
- DRM-protected video files that are stored on a USB/SD storage device cannot be played through an analog video connection (for example, composite). You need to use an HDMI connection to play these files.

## DivX subtitles are not displayed correctly.

- Make sure that the subtitle filename is the same as the video filename.
- Make sure that the DivX video file and the subtitle file are saved under the same directory.

# 8 Specification

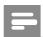

Note

• Specification and design are subject to change without notice.

### File

- Video: MPEG 1/2/4(MPEG 4 Part 2), H.264, VC-1, H.263, VP6(640 x 480),, DivX Plus HD, DivX 3/4/5/6, Xvid, RMVB 8/9/10, RM, WMV\*, AVI, TS, M2TS, TP, TRP, ISO, VOB, DAT, MP4, MPEG, MPG, MOV\*\*, ASF, FLV(640 x 480), MKV, M4V.
- Audio: Dolby digital, AAC, RA, OGG, MKA, MP3, WAV, APE, FLAC, DTS, LPCM, PCM, WMA (V9), IMA/MS ADPCM
- Picture: JPEG, JPG, M-JPEG, PNG, TIF, TIFF, GIF (unanimated GIF), BMP, HD JPEG

Remarks: \*WMV7/8 not supported, \*\*quick time format not supported

### USB storage device

Compatibility: Hi-Speed USB (2.0)

### SD card

Compatibility: SDHC 2.0 (up to 32 GB)

### Video

- Signal system: PAL /NTSC
- Composite video output: 1 Vpp ~ 75 ohm
- HDMI output: 480i, 480p, 576i, 576p, 720p, 1080i, 1080p

# Audio

- Analog stereo output
- Signal to noise ratio (1 kHz): > 90 dB (A-weighted)
- Dynamic Range (1 kHz): > 80 dB (A-weighted)
- Frequency response: +/-0.2 dB
- Digital output: Optical

# Main Unit

- Dimensions (L  $\times$  W  $\times$  H): 136  $\times$  86  $\times$  52 mm
- Net Weight: 0.49 Kg

## Power

- Input: DC 9V 1.1A
- Power consumption: < 10 W
- Power consumption in standby mode: < 1 W</li>

# Power Adapter

- Power supply rating: AC 100V-240V 50Hz / 60Hz
- Output: DC 9V 1.1A
- Brand: Philips
- Model No: SSW-1918CN-1

## Accessories

- Main unit
- Remote control
- AV cable
- Power adapter
- Disc
- User manual

# NOTICE

## SOFTWARE END USER LICENSE AGREEMENT

THIS SOFTWARE END USER LICENSE AGREEMENT ("THIS AGREEMENT") IS A LEGAL AND BINDING AGREEMENT BETWEEN YOU (EITHER AN INDIVIDUAL OR ENTITY) AND PHILIPS CONSUMER LIFESTYLE B.V. A DUTCH LIMITED LIABILITY COMPANY, WITH ITS PRINCIPAL OFFICE AT HIGH TECH CAMPUS 37, 5656 AE EINDHOVEN, THE NETHERLANDS AND ITS SUBSIDIARY COMPANIES (INDIVIDUALLY AND COLLECTIVELY "PHILIPS"). THIS AGREEMENT GIVES YOU THE RIGHT TO USE CERTAIN SOFTWARE (THE "SOFTWARE") INCLUDING USER DOCUMENTATION IN ELECTRONIC FORM WHICH MAY HAVE BEEN PROVIDED SEPARATELY OR TOGETHER WITH A PHILIPS PRODUCT (THE "DEVICE") OR A PC. BY DOWNLOADING, INSTALLING OR OTHERWISE USING THE SOFTWARE, YOU ACCEPT AND AGREE TO BE BOUND BY ALL OF THE TERMS AND CONDITIONS OF THIS AGREEMENT. IF YOU DO NOT AGREE TO THESE TERMS AND CONDITIONS, DO NOT DOWNLOAD, INSTALL OR OTHERWISE USE THE SOFTWARE. IF YOU ACQUIRED THE SOFTWARE IN TANGIBLE MEDIA E.G. CD WITHOUT THE OPPORTUNITY TO REVIEW THIS LICENSE AND DO NOT ACCEPT THESE TERMS, YOU MAY RECEIVE A FULL REFUND OF THE AMOUNT, IF ANY, THAT YOU PAID FOR THE SOFTWARE IF YOU RETURN THE SOFTWARE UNUSED WITH PROOF OF PAYMENT WITHIN 30 DAYS FROM THE DATE OF PURCHASE.

- 1. Grant of License. This Agreement grants you a non-exclusive, nontransferable, non-sub licensable license to install and use, on the Device or a PC, as applicable, one (1) copy of the specified version of the Software in object code format as set out in the user documentation solely for your personal use. The Software is "in use" when it is loaded into the temporary or permanent memory (i.e. RAM, hard disk, etc.) of the PC or the Device.
- 2. Ownership. The Software is licensed and not sold to you. This Agreement grants you only the right to use the Software, but you do not acquire any rights, express or implied, in the Software other than those specified in this Agreement. Philips and its licensors retain all right, title, and interest in and to the Software, including all patents, copyrights, trade secrets, and other intellectual property rights incorporated therein. The Software is protected by copyright laws, international treaty provisions, and other intellectual property laws. Therefore, other than as expressly set forth herein, you may not copy the Software without prior written authorization of Philips, except that you may make one (1) copy of the Software for your back-up purposes only. You may not copy any printed materials accompanying the Software, nor print more than one (1) copy of any user documentation provided in electronic form, except that you may make one (1) copy of such printed materials for your back-up purposes only.
- 3. License Restrictions. Except as provided otherwise herein, you shall not rent, lease, sublicense, sell, assign, loan, or otherwise transfer the Software. You shall not, and you shall not permit any third party, to reverse engineer, decompile, or disassemble the Software, except to the extent that applicable law expressly prohibits the foregoing restriction. You may not remove or destroy any product identification, copyright notices, or other proprietary markings or restrictions from the Software. All titles, trademarks, and copyright and restricted rights notices shall be reproduced on your back up copy of the Software. You may not modify or adapt the Software, merge the Software into another program or create derivative works based upon the Software.
- 4. Termination of certain functionality. The Software may contain components of certain licensed software including software licensed from Microsoft Corporation ("Microsoft") which implements Microsoft's digital rights management technology for Windows Media. Content providers are using the digital rights management technology for Windows Media ("WM-DRM") to protect the integrity of their content ("Secure Content") so that their intellectual property, including copyright, in such content is not misappropriated. Your Device may also use WM-DRM software to transfer or play Secure Content ("WM-DRM Software"). If the security of such WM-DRM Software is compromised, Microsoft may revoke (either on its own or upon the request of the owners of Secure Content ("Secure Content Owners")) the WM-DRM Software's

right to acquire new licenses to copy, store, transfer, display and/or play Secure Content. Revocation does not alter the WM-DRM Software's ability to play unprotected content. A list of revoked WM-DRM Software is sent to your PC and/or your Device whenever you download a license for Secure Content. Microsoft may, in conjunction with such license, also download revocation lists onto your Device on behalf of Secure Content Owners, which may disable your Device's ability to copy, store, display, transfer, and/ or play Secure Content. Secure Content Owners may also require you to upgrade some of the WM-DRM components distributed with this Software ("WM-DRM Upgrades") before accessing their content. When you attempt to play Secure Content, WM-DRM Software built by Microsoft will notify you that a WM-DRM Upgrade is required and then ask for your consent before the WM-DRM Upgrade is downloaded. WM-DRM Software built by Philips may do the same. If you decline the upgrade, you will not be able to access Secure Content that requires the WM-DRM Upgrade; however, you will still be able to access unprotected content and Secure Content that does not require the upgrade. WM-DRM features that access the Internet, such as acquiring new licenses and/or performing a required WM-DRM Upgrade, can be switched off. When these features are switched off, you will still be able to play Secure Content if you have a valid license for such content already stored on your Device. However, you will not be able to use certain of the WM-DRM Software features that require Internet access such as the ability to download content that requires the WM-DRM Upgrade. All title and intellectual property rights in and to the Secure Content is the property of the respective Secure Content owners and may be protected by applicable copyright or other intellectual property laws and treaties. This Agreement grants you no rights to use such Secure Content. To summarize, if the Software contains Microsoft WM-DRM components - Secure Content you desire to download, copy, store, display, transfer, and/or play is protected by the Microsoft WM-DRM components of the Software. Microsoft, Secure Content Owners, or Secure Content distributors may deny you access, or restrict your access, to Secure Content even after you have paid for, and/or obtained, it. Neither your consent nor the consent or approval of Philips is necessary for any of them to deny, withhold or otherwise restrict your access to Secure Content. Philips does not guaranty that you will be able to download, copy, store, display, transfer, and/or play Secure Content.

- 5. Open Source Software. (a) This software may contain components that are subject to open-source terms, as stated in the documentation accompanying the Device. This Agreement does not apply to this software as such. (b) Your license rights under this Agreement do not include any right or license to use, distribute or create derivative works of the Software in any manner that would subject the Software to Open Source Terms. "Open Source Terms" means the terms of any license that directly or indirectly (1) create, or purport to create, obligations for Philips with respect to the Software and/or derivative works thereof; or (2) grant, or purport to grant, to any third party any rights or immunities under intellectual property or proprietary rights in the Software or derivative works thereof.
- 6. Termination. This Agreement shall be effective upon installation or first use of the Software and shall terminate (i) at the discretion of Philips, due to your failure to comply with any term of this Agreement; or (ii) upon destruction of all copies of the Software and related materials provided to you by Philips hereunder. Philips's rights and your obligations shall survive the termination of this Agreement.
- 7. Upgrades. Philips may, at its sole option, make upgrades to the Software available by general posting on a website or by any other means or methods. Such upgrades may be made available pursuant to the terms of this Agreement or the release of such upgrades to you may be subject to your acceptance of another agreement.
- **8. Support Services.** Philips is not obligated to provide technical or other support ("Support Services") for the Software. If Philips does provide you with Support Services, these will be governed by separate terms to be agreed between you and Philips.
- 9. Limited Software Warranty. Philips provides the Software 'as is' and without any warranty except that the Software will perform substantially in accordance with the documentation accompanying the Software for a period of one year after your first download, installation or use of the Software, whichever occurs first. Philips' entire liability and your exclusive remedy for breach of this warranty shall be, at Philips' option, either (i) return of the price paid by you for the Software (if any); or (b) repair or replacement of the Software that does not meet the warranty set forth herein and that is returned to Philips with a copy of your receipt. This limited warranty shall be void if failure of the Software has resulted from any accident, abuse, misuse

or wrongful application. Any replacement Software will be warranted for the remainder of the original warranty period or thirty (30) days, whichever is longer. This limited warranty shall not apply to you if the Software was provided to you free of charge on an evaluation only basis.

- 10. NO OTHER WARRANTIES. EXCEPT AS SET FORTH ABOVE, PHILIPS AND ITS LICENSORS DO NOT WARRANT THAT THE SOFTWARE WILL OPERATE ERROR FREE OR UNINTERRUPTED, OR WILL MEET YOUR REQUIREMENTS. YOU ASSUME ALL RESPONSIBILITIES FOR SELECTION OF THE SOFTWARE TO ACHIEVE YOUR INTENDED RESULTS, AND FOR THE INSTALLATION OF, USE OF, AND RESULTS OBTAINED FROM THE SOFTWARE. TO THE MAXIMUM EXTENT PERMITTED BY APPLICABLE LAW, PHILIPS AND ITS LICENSORS DISCLAIM ALL WARRANTIES AND CONDITIONS, WHETHER EXPRESS OR IMPLIED, INCLUDING BUT NOT LIMITED TO THE IMPLIED WARRANTIES OF MERCHANTABILITY, FITNESS FOR A PARTICULAR PURPOSE, AND ACCURACY OR COMPLETENESS OF RESULTS WITH RESPECT TO THE SOFTWARE AND THE ACCOMPANYING MATERIALS. THERE IS NO WARRANTY AGAINST INFRINGEMENT. PHILIPS DOES NOT WARRANT THAT YOU WILL BE ABLE TO DOWNLOAD, COPY, STORE, DISPLAY, TRANSFER, AND/OR PLAY SECURE CONTENT.
- 11. LIMITATION OF LIABILITY. UNDER NO CIRCUMSTANCES WILL PHILIPS OR ITS LICENSORS BE LIABLE FOR ANY CONSEQUENTIAL, SPECIAL, INDIRECT, INCIDENTAL OR PUNITIVE DAMAGES WHATSOEVER, INCLUDING, WITHOUT LIMITATION, DAMAGES FOR LOSS OF PROFITS OR REVENUES, BUSINESS INTERRUPTION, LOSS OF BUSINESS INFORMATION, LOSS OF DATA, LOSS OF USE OR OTHER PECUNIARY LOSS, EVEN IF PHILIPS OR ITS LICENSORS HAVE BEEN ADVISED OF THE POSSIBILITY OF SUCH DAMAGES. IN NO EVENT SHALL PHILIPS' OR ITS LICENSORS' AGGREGATE LIABILITY FOR DAMAGES ARISING OUT OF THIS AGREEMENT EXCEED THE GREATER OF THE PRICE ACTUALLY PAID BY YOU FOR THE SOFTWARE OR FIVE POUNDS STERLING (5.00).
- 12. Trademarks. Certain of the product and Philips names used in this Agreement, the Software, and the printed user documentation may constitute trademarks of the Philips, its licensors or other third parties. You are not authorized to use any such trademarks.
- 13. Export Administration. You agree that you will not directly or indirectly, export or re-export the Software to any country for which the United States Export Administration Act, or any similar United States law or regulation requires an export license or other U.S. Government approval, unless the appropriate export license or approval has first been obtained. By downloading or installing the Software you agree to abide by this Export provision.
- **14. Governing law.** This Agreement is governed by the laws of your country of residence, without reference to its conflict of laws principles. Any dispute between you and Philips regarding this Agreement shall be subject to the non-exclusive jurisdiction of the courts of your country of residence.
- 15. General. This Agreement contains the entire agreement between you and Philips and supersedes any prior representation, undertaking or other communication or advertising with respect to the Software and user documentation. If any part of this Agreement is held invalid, the remainder of this Agreement will continue in full force and effect. This Agreement shall not prejudice the statutory rights of any party dealing as a consumer.

EULA-English (UK) September 2009

| 部件名称                                                               | 有毒有害物质或元素<br>Hazardous/toxic Substance |                    |                    |                     |               |                 |
|--------------------------------------------------------------------|----------------------------------------|--------------------|--------------------|---------------------|---------------|-----------------|
| Name of the Parts                                                  | 铅 (Pb,<br>Lead)                        | 汞 (Hg,<br>Mercury) | 镉 (Cd,<br>cadmium) | 六价铬(Chromium<br>6+) | 多溴联苯<br>(PBB) | 多溴二苯醚<br>(PBDE) |
| Housing<br>外壳                                                      | 0                                      | 0                  | 0                  | 0                   | 0             | 0               |
| DVD/CD loader<br>DVD/CD 光盒                                         | Х                                      | 0                  | 0                  | 0                   | 0             | 0               |
| Loudspeakers<br>喇叭单元                                               | 0                                      | 0                  | 0                  | 0                   | 0             | 0               |
| PWBs<br>电路板组件                                                      | Х                                      | 0                  | 0                  | 0                   | 0             | 0               |
| Accessories<br>(Remote control &<br>cables)<br>附件(遥控器,电源<br>线,连接线) | Х                                      | 0                  | 0                  | 0                   | 0             | 0               |

- 〇:表示该有毒有害物质在该部件所有均质材料中的含量均在SJ/T11363 2006 标准规定的限量要求以下。
- O: Indicates that this toxic or hazardous substance contained in all of the homogeneous materials for this part is below the limit requirement in SJ/T11363 2006.
- ×:表示该有毒有害物质至少在该部件的某一均质材料中的含量超出SJ/T11363 2006 标准规定的限量要求。
- X: Indicates that this toxic or hazardous substance contained in at least one of the homogeneous materials used for this part is above the limit requirement in SJ/T11363 2006.

# 10) E

# 环保使用期限 Environmental Protection Use Period

This logo refers to the period (10 years)

电子信息产品中含有的有毒有害物质或元素在正常使用的条件下不会发生外泄或突变,电子信息产品用户使用该电子信息产品不会对环境造成严重污染或对其人身、财产造成严重 损害的期限。

This logo refers to the period (10 years) during which the toxic or hazardous substances or elements contained in electronic information products will not leak or mutate so that the use of these [substances or elements] will not result in any severe environmental pollution, any bodily injury or damage to any assets.

### Open Source Software License text

2010/10/23 V1 2010/10/24 V2 (add libpng) 2010/10/26 V3 (add APE) 2010/10/26 V3.1 (add USB PTP) 2010/10/27 V4 (add Yamon) 2011/1/31 V5 (add Freetype)

2. Uclibc 3. FAT 4. Gdb 5. Binutils 6. Dosfstools 7. Hotplug 8. Mtdtool 9. Ntfstool 10. Nand write 11. Flash-erase 12. Mkyaff2image 13. Mk.jffs2 14. Squanshfs 15. Samba 16. Coreutils 18. WPA Supplicant

9. The Free Software Foundation may publish revised and/or new versions of the Greene Public Learne from tree to time. Such new versions will be similar in again. Each version is placed and the second of the Learne should be such as the second of the Learne should be supported as version number of this Learne which applies to it and "any later version", you have version published by the free Software Foundation If the Inoppare been do seen to querily a version number of this Learne, you may droose any version need published by the version published by the free Software Foundation If the Inoppare has version number of this Learne, you may droose any version need published by a version number of this Learne, you may droose any version need to the subject of the Learne you may be a subject to task for permission. For otherware which excepting the by the set place and the published to the first own the free should be published by the two gasts of preserving the feet state, of all derivatives of our free software and only a point of preserving the feet state, of all derivatives of our free software and promoting the human quarter our forthware servine from the published of the NO WARRANTY.
11. BECAUSE THE PROCRAMS LICENDED TREE OF CHARGE THERS SIND

NO WARRANTY

BECAUSE THE PROCESSAY TO THE DETENT REPORTED IT

WARRANTY FOR THE PROCESSAY TO THE DETENT REPORTED IT

WARRANTY FOR THE PROCESSAY TO THE DETENT REPORTED IT

COPPRIENT HOLDERS AND/OR OTHER PROFESS PROVIDE THE PROCESSAY

AS WITHOUT WARRANTY CAN AT YEAR OF THE THE PROFESSEY OR

OF HIRCHARD AND THE PROFESSAY OF THE PROFESSAY OF THE PRO END OF TERMS AND CONDITIONS

For company was distributing Busylox binary without the source.
We are contacted by users asking for the source, and we don't have it.
Are we in trouble!
The above is what togother and start distributing the source.
The above is what togother when people are strip in good fair, in toes not able OFL reposes.
The above is what togother when people are strip in good fair, in toes not able OFL reposes.
The above is what togother when people are strip in good fair in toes not able OFL reposes.
All, it is a Cit-tip of all refreshments of the above in the above in the people are strip in good fair in the above in the people in the people are strip in the people in the people in the people in the people in the people in the people in the people in the people in the people in the people in the people in the people in the people in the upen the people in the people in

the information and the gay who do a feet the company, can you give a load in the case.

Me company was distributing BuygBox binary without the source. We are contacted by your lawyers. Are we in trouble?

You give a load of the company was a feet to be a feet to be a feet to b

The learned for most shiftness are disagned to talk every part freedom to dark and for learned for most shiftness are disagned to talk every part freedom to dark and freedom to the fact of the first field of the first field (in Learne 2 are mosted in guardians) part freedom to that are defining free dishare-to-make sure the software is free for all for the contract of the first field (in Learne 2 are most field to the software in the first state of the first field (in Learne 2 are first field (in Learne 2 are first field (in Learne

offer you his kenne, which gives you legil permission to copy, distribute another modify the large.

If the large is the large is the l

Linux/HIPS in a port of Linux to the MIPS architecture. It is available under the terms of the CNU General Public License. CASHAN INJUSIC LICENSE CASHAN CONTROL PUBLIC LICENSE CASHAN CONTROL PUBLIC LICENSE Capyright (C) 1981 1991 First Software Foundation, Inc. 675 Mass Anc. Cantroller, Mod 1791, Mod. Everyook is permitted to copy and distribute verbation copies of this license document but changing is not activate.

### Preamble

Everyone is permitted to copy and distribute retrians capies of this items document, but changing it in All colors.

Prevalle
The Increes for most offware are disquest to take away not receive the value of the colors.

The Increes for most offware are disquest to take away not receive the colors and the colors of the colors. The colors of the colors of the colors

If you, develop a rowe program and you work it is but off the greatest procedule can be the pacific. The feels wany to achieve their to this way to achieve the feel to this wall in the confidence which everyone can redistribute and change under these terms.

To do so, active the feels wang to achieve the terms.

To do so, active the feels wang to achieve the region it is suffer to activate them the test of the confidence of the confidence of the feel and the set of the confidence of the feel and the set of the confidence of the feel and the set of the feel and the set of the set of the feel and the set of the feel and the set of the feel and the set of the feel and the set of the set of

For a comparing right in tradible houses although they use on upstream world is own tradible. The what were not to see, or they don't registrify but haven't modified. Then when we approach them for more information, they don't understand what we approach them for more information, they don't understand what we approach them for more information, they don't understand what we could possibly what a done, "Planting less Places of in past," the six-stally perity and provide the property of the property of the

12

When a program is finled with a library, whether statically or using a shared library, the combination of the two is legally spealing a combined work, a derivative of the original library. The ordinal, operand Falck License bendered permits cut library only of the more has ordered Falck License permits or library only of the more has ordered falck. License permit or library of the control of training other code with the library. We call this knees the License permit of the License permits of the License permits of the License falck claims to the control of the License falck claims to the control of the License falck claims of the control of the License falck claims of the control of the Control of the Control of the

The committance.

For example, on rare occasions, there may be a special need to encourage the widest possible use of a certain library, so that the bonness and efactor standard. To achieve this, non-feet programs must be allowed to use the library, it more frequent case is that a free library does the sum of his bonness and efactor standard. To achieve this, non-feet programs must be allowed to use the library, it more frequent case is that a free library does the sum of his time standard. The case there is list to gain by limiting the firee library to free software only, so we use the Lesser General Public Lerence.

The region of the region of the section of the region of the Linear Central Public Linear Central Public Linear Central Linear Central Linear Linear Line

# TERMS AND CONDITIONS FOR COPYING, DISTRIBUTION AND MODIFICATION

MCDIFICATION

On The License Apprenent apoles to any software library or other program which contains a notice placed by the copyright holder or other authorized party soving it may be destrobed under the term of that Leaves desemed Indic. License (local cacide "this. All the contains a contained placed to the contained the license and the license and the license and the contented placed to a to the conveniently license why application programs which was some of those discribes and daily to from executables. The license is the contained that the license are also also the license and the license and

CAU CENSIFIA PUBLIC LICENSE

TREPS AND CONDITIONS FOR COPYING, DISTRIBUTION AND MODIFICATION

1. This License applies up regime on their work which centains a radice placed
placed in the property of the work which centains a radice placed
placed in the property of the property of the p

19. Busybox

BusyBox is licensed under the GNU General Public License, version 2

BusyBox is licensed under the CNU General Public License version 2, which is often
abbreviated as GNU-L (This is the same license the Linux lernell is under, so you may be
abbreviated as GNU-L (This is the same license the Linux lernell is under, so you may be
A complete copy of the license text is included in the file LICENSE in the BusyBox source

As a complete copy of the license text is included in the file LICENSE in the BusyBox source

The complete copy of the license text is included in the file LICENSE in the BusyBox source

The complete copy of the license text is included in the file LICENSE in the BusyBox source

The complete copy of the license text is included in the file LICENSE in the BusyBox source

The complete copy of the license text is included in the file LICENSE in the BusyBox source

The complete copy of the license text is included in the file LICENSE in the BusyBox source

The complete copy of the license text is included in the file LICENSE in the BusyBox source

The complete copy of the license text is included in the file LICENSE in the BusyBox source

The complete copy of the license text is included in the file LICENSE in the BusyBox source

The complete copy of the license text is included in the file LICENSE in the BusyBox source

The complete copy of the license text is included in the file LICENSE in the BusyBox source

The complete copy of the license text is included in the file LICENSE in the BusyBox source

The complete copy of the license text is included in the file LICENSE in the BusyBox source

The complete copy of the license text is included in the file LICENSE in the BusyBox source

The complete copy of the license text is included in the file LICENSE in the BusyBox source

The complete copy of the license text is included in the file LICENSE in the BusyBox source

The complete copy of the license text is included in the filense text in the license text is included in the filense text i

code.

Anyone thinking of shipping Busyllou as part of a product should be familiar with the licensing terms under which they are allowed to use and distribute Busyllou. Read the like and of the CRI, little for through the above lost on the file LLCEAR is the Busyllou. If the licensis is the licensis in the licensis is the busyllou. If you destribute CRI Alexended undersor the former requires that you also distribute the source code to that CRI. Licensed software. If you destribute Busyllow under source cade to that CRI. Licensed software. If you distribute the license through source cade to that CRI. Licensed software. If you distribute the license terms, and have been considered to the version you distribute available, you violate the license terms, and have inferege on the conjection of the production of the control of the hard through the control of the control of the hard through the control of the hard through the control of the hard through the hard through the hard through the hard through the hard through the hard through the hard through the hard through the hard through the hard through the hard through the hard through the hard through the hard through the hard through through the hard through the hard through through the hard through the hard through through the hard through through through the hard through through through the hard through through the hard through through throug

Uncleave enforcements
Lections enforcements
Lections enforcements
Lections enforcements
Lections enforcements
Lections enforcements
Lections enforcements
Lections enforcement of U.S.
Lections enforcement of U.S.
Lections enforcement of U.S.
Lections enforcement of U.S.
Lections enforcement of U.S.
Lections enforcement enforcement of U.S.
Lections enforcement enforcement of U.S.
Lections enforcement enforcement

us to comply with the learner or no reads. We see that the comply with the learner or no reads. We company wants to include Busglow time a product. What do we need to do in order to comply with Busglow's license!

FIRE DOMF FIRST, Complying with Busglow's license is any. Complying with Busglow's license desert cost any money. If after reading the learner and this document on the contracting are not do to put put learner and with your question to the Busglow's learner deserting are not don't be put put learner and with your question to the Busglow's learner deserting are not the shape to the second of the composition of the second of the second of the second of the contraction of the second of the contraction of the contraction of the second of the second of the contraction of the contraction of the c

Add yourself to the Products page.

We Bunkfor dendepony words the hoppy to add the information about your product.

We Bunkfor dendepony words the hoppy to add the information about your product with which sells Bunkfor our Products page. In our Product page line where the product related to be added there post a message to the Bunkford making list when the product related, White at it the following information. As a description of the product (including the build environment processor type, libe version, kernel version).

Sol identify the present version of Bunkfort is used.

C) identify any modifications make to that version (either by Insider to a hird brindler product) produce product product pro

Assert starting within the developer community. You really cart by coming with either approach; you can obey the letter of the license according to a strict reading, or you can make the developers as happy as possible so they not only have no reason to make trouble, but actually like you. (Heck, we won't complain by you do both: 3)

Developer's notes: GPL versions

Developer's note: CPL versions

Version 2 de the CPL is the only-version of the CPL which current versions of Buy-Boo may be distributed under. New code added to the tree is licensed CPL version 2, and the may be distributed with the contract of the contract of the cont

13

straighforwardly into another language. (Hereinafter, translation is included without.

"Source code" for a work means the preferred form of the work for making modifications to it. For all language code for a work means the preferred form of the work for making modifications to fine Tables, complete source code fear all the source code for all models in complication and installation of the fearury.

Another code that recognition of the fearury.

Another code that recognition is a second of the code of the code of the code of the code of the code of the code of the code of the code of the code of the code of the code of the code of the code of the code of the code of the code of the work based on the Language code of the winting (i). Whether that is true depend on what the Library does and what the program that uses

services and cognition must be programs in converse on the contents consistent and whether that is two depends on what the Library does and what the programs that uses to Library does and what the programs that uses to Library does and what the programs that uses to Library does and what the programs that uses the Library does and the Library of the Library of the

not apply to those sections when you distribute them as separate works. But when you distribute the same sections as part of a whole which is a work based on the common of the section of the section of

The text of the former obliges, you to provide course code for histories you distribute uniform the common of the LCCASS file in the blunglion course code. These opposes are registed out in section 1 of the LCCASS file in the blunglion course to text.

All blundle the complete common of the shunglion course to text.

All blundle the complete common of the course the charge of the course of the course of the course of the course of the course and course of the course of the

the Linux copyright" (which Linux starlied in the 24.0 prefi inclease announcement in 2000 was ORA 2 only), and Linux is senior code copied into Bibbliotopic (pfler Linux's 2000 was ORA 2 only), and Linux is senior code copied into Bibbliotopic (pfler Linux's 2000 was ORA 2 only), and Linux is senior code was ORA, not when when (pflector the CACH at 4th proceedings of DORA, it was a purely therefore law bibliotopic code and CACH at 4th proceedings of DORA, the variety of Linux is senior of Linux is senior of Linux is sen

# 20. Izma

### License

### LZMA SDK is placed in the public domain.

21. WPA Supplicant

Copyright (c) 2003-2010, Jouni Malinen < j@w1.fi> and contributors All Rights Re

This program is dual-licensed under both the GPL version 2 and BSD license. Either license may be used at your option.

This program is free software; you can redistribute it and/or modify it under the terms of the CNU General Public License version 2 as published by the Free Software Foundation. This program is destributed in the hope that it will be useful. but WITHOUT ANY WARRANTY; without even the implied warranty of MERCHANTABILITY or FITNESS FOR A PARTICULAR PLRPICKS: Even GNU General Public License for more details. You should have received a copy of the GNU General Public License along with this program; if not, write to the Free Software Foundation, Inc., 51 Franklin St, Fifth Floor, Boston, MA 02110-1301 USA

not apply to those sections when you distribute them a reputate works for when you distribute the sections put not all sould within a work bade on the Library, the distribution of the whole must be on the terms of this License, whose they are the distribution of the whole must be on the terms of this License, whose they are the section of the work of the License, whose they are the property of the control of the control of the License, whose they are the section of the control of the control of the License, whose they are the property of the control of the control of th

License will not have their locenes terminated so long as such parties remain in full compliance.

License page of the compliance of the compliance of the c

Note that you must do all three parts: what version did you use, where can we get it from , and epiticity state that you did not modify; it. Don't shap steps, expended to all the property of the development of the development periods that was do to be a related service but not less that was do to be a related service but not will be all the service and a service service but not an assembly dump of your four four you dry fair of off the sections considered version pay for an assembly dump of your four four you be region of the section can sectionly extremely provided that the service service is all to diversi, and making us do this work would be shirting your obligations under Child applications under Child applications under Child applications.

used by produce a lyth-for-byth informal file but the lorner say we shouldn't have the promise a regular field of work, and mains used on the work would be thirting pour caligation, in the CRV...

The provides a regular should be the selection of the selection of the selection of the critical caligation in the CRV...

The control of the component part in my darks jub public, but you have to give us enough reformation to understand what you did, and the epoputurity to produce an interest provides and the control of the control of the control of the control of the selection of the control of the control of the control of the control of the control of the "advertising clears" that one required you to thank the University of California, this con-rol of the control of the control of the CRV between you can be the CRV because? "advertising clears" that one required you to thank the University of California, this con-rol of the control of the control of the CRV because you advertisely the specific course code of the CRV because you advertisely to commercial companies at all, but as long as everyhody, stating in good of the control of the control of the control of the control of the control of the control of the control of the control of the control of Complance to be all the proper likes after a direction of the control of the control of the contr

10

This copy of the learns is in COPYING files

Alternatively, this unthinare may be distributed used, and modified under the terms of 850 learns.

Alternatively, this unthinare may be distributed used, and modified under the terms of 850 learns.

The second of the in source and believe from; with or without nondification, are permitted provided the the following discharces are met.

1. Redinvisiblence in belowing discharces.

2. Redinvisiblence in belowing discharces.

2. Redinvisiblence in belowing factorises in the above exprigit notice, this list of conditions and the following discharces.

3. Redinvisiblence in belowing factorises in the discharces of the following the provided with the distribution.

3. Neither the namelig of the above-stated copyright holders (where the material provided with the distribution).

3. Neither the namelig of the above-stated copyright holders (where from the committed of the following the state in the committed provided with the following the state investment of the provided with the following the state in the committed provided with the following the state of the state of the stat 22. Libexif

23. Ebase 24. Mp3info 25. Libotf 26. fribidi

26. Fribbil

SNU LESSER CENTRAL PLAN L'LICYNSE

Version 2.1, February 1999

Copyrigt (C.) 1991, 1997 Free Software Foundation, Inc. 31 Franklin Street, Fifth Floor, Booton, PAA (2010-1301 USA Georges in permitted to copy and distribute verbation lines of this lesser document, but changing is not allowed This in the First released version of the Lesser OCPL it also counts as the successor of the CPAU Library Public Lessers, version of the Lesser OCPL it also counts as the successor of the CPAU Library Public Lessers, version of their the version markets.

15

section with a finished without the fiber part of the work in the fill a library. The threshold for this lot before the operand to the part of the work in the fill a library. The threshold for this lot be three of the properly defined by the part of the work in the fill a library. The threshold for this lot be three of the properly defined by the fill a library and the fill a library and the fill and the fill a library and the search and the fill a library and the search and the fill a library and the search and the search and the fill a library and the search and the search and

• a) Verify that the user has already received a copy of these materials or that you have aiready sent this user a copy.
For an executable, the required form of the "work that uses the Library" must be executed to the control of the control of the con

It.

Each sime you redistribute the Library (or any work based on the Library), the recipient automatically receives a license from the original illensors to copy, distribute, link with or modify the Library subject to these terms and conditions. You may not impose any further restrictions on the recipient's exercised the night granted herein. You are not responsible for enforcing compliance by third parties with this License.

termission is hereby granted to sun, copy, modify, and distribute this source cords, or ortions hereof, for any purpose, without fire, subject to the following restrictions: The origin of this source code must not be invergreemented.

Altered versions must be plainly marked as such and must not be mirrepresented as being the original costs.

The Copyright notice may not be removed or altered from any source or altered source distribution.

# 29. APE

29. A PE

Lecture Agreement

1. The Protein's Audio SDX and source code can be firefly used to add APE formal pipeluse, recording or tagging support to any product, free or commercial, the of the code for proprietary efforts that don't support the official APE format require and the commercial code for proprietary efforts that don't support the official APE format require or horizontal consideration of the contract of the code of the code of the

30. USB/PTP GNU GENERAL PUBLIC LICENSE

United Servision Lie Fundament Version 1, Editory 1999 Wester 1, February 1999 Wave Foundation, Inc. 51 Frankins L. Fifth Floor Boston, My 0,2110-1,101 USA Everyone is permitted to copy and distribute verbatim copies of this license document, but changing it in oral allowed.

Yoyodyne, Inc., hereby disclaims all copyright interest in the program 'Gnomovision' (a grayma' to direct compliers to make passes at assemblers) written by James Hacker. "Agrature of Ty Coon." 1 April 1899 Ty Coon, President of Vice That's all there is to til!

YAMON™ SOFTWARE LICENSE AGREEMENT ("Agreement")

YAHONIN SOFTWARE LICENSE AGREEPIKTI ("Agreement")
PMORTANT. The Agreement legally winds to offer an advalated are an entity), the
end user ("Licenses") and H957 Echnologies, lice ("H957") whose street address add
end to the control of the control of the control

when we are not see that our constitution of the constitution of the constitution of t

"MPS Deliverables" shall mean the Software, Documentation and any other information or materials provided by MIPS to Licensee pursuant to this Agreement except for GPL Materials.

"YAMON Code" shall mean source and/or object code for the YAMON monitor software, Ver. 1.01, or later (including any updates provided or made available by MIPS solely at its discretion).

REMEDY HEREUNDER IS DETERMINED TO HAVE FAILED OF ITS ESSENTIAL PURPOSE, ALL LIMITATIONS OF LIABILITY AND EXCLUSIONS OF DAMAGES SHALL REMAIN IN EFFECT.

13. RIGHTS IN DATA

PARPOGE, ALL LIMITATIONS OF CHARLITY AND EXCLLADING OF DAMAGES
PARVAL REMAIN INSTECT.

13. ROHTS IN DATA.

13. ROHTS IN DATA.

14. ROHTS IN DATA.

15. ROHTS IN DATA.

15. ROHTS IN DATA.

15. ROHTS IN DATA.

15. ROHTS IN DATA.

15. ROHTS IN DATA.

15. ROHTS IN DATA.

15. ROHTS IN DATA.

15. ROHTS IN DATA.

16. ROHTS IN DATA.

16. ROHTS IN DATA.

16. ROHTS IN DATA.

16. ROHTS IN DATA.

16. ROHTS IN DATA.

16. ROHTS IN DATA.

16. ROHTS IN DATA.

16. ROHTS IN DATA.

16. ROHTS IN DATA.

16. ROHTS IN DATA.

16. ROHTS IN DATA.

16. ROHTS IN DATA.

16. ROHTS IN DATA.

16. ROHTS IN DATA.

16. ROHTS IN DATA.

16. ROHTS IN DATA.

16. ROHTS IN DATA.

16. ROHTS IN DATA.

16. ROHTS IN DATA.

16. ROHTS IN DATA.

16. ROHTS IN DATA.

16. ROHTS IN DATA.

16. ROHTS IN DATA.

16. ROHTS IN DATA.

16. ROHTS IN DATA.

16. ROHTS IN DATA.

16. ROHTS IN DATA.

16. ROHTS IN DATA.

16. ROHTS IN DATA.

16. ROHTS IN DATA.

16. ROHTS IN DATA.

16. ROHTS IN DATA.

16. ROHTS IN DATA.

16. ROHTS IN DATA.

16. ROHTS IN DATA.

16. ROHTS IN DATA.

16. ROHTS IN DATA.

16. ROHTS IN DATA.

16. ROHTS IN DATA.

16. ROHTS IN DATA.

16. ROHTS IN DATA.

16. ROHTS IN DATA.

16. ROHTS IN DATA.

16. ROHTS IN DATA.

16. ROHTS IN DATA.

16. ROHTS IN DATA.

16. ROHTS IN DATA.

16. ROHTS IN DATA.

16. ROHTS IN DATA.

16. ROHTS IN DATA.

16. ROHTS IN DATA.

16. ROHTS IN DATA.

16. ROHTS IN DATA.

16. ROHTS IN DATA.

16. ROHTS IN DATA.

16. ROHTS IN DATA.

16. ROHTS IN DATA.

16. ROHTS IN DATA.

16. ROHTS IN DATA.

16. ROHTS IN DATA.

16. ROHTS IN DATA.

16. ROHTS IN DATA.

16. ROHTS IN DATA.

16. ROHTS IN DATA.

16. ROHTS IN DATA.

16. ROHTS IN DATA.

16. ROHTS IN DATA.

16. ROHTS IN DATA.

16. ROHTS IN DATA.

16. ROHTS IN DATA.

16. ROHTS IN DATA.

16. ROHTS IN DATA.

16. ROHTS IN DATA.

16. ROHTS IN DATA.

16. ROHTS IN DATA.

16. ROHTS IN DATA.

16. ROHTS IN DATA.

16. ROHTS IN DATA.

16. ROHTS IN DATA.

16. ROHTS IN DATA.

16. ROHTS IN DATA.

16. ROHTS IN DATA.

16. ROHTS IN DATA.

16. ROHTS IN DATA.

16. ROHTS IN DATA.

16. ROHTS IN DATA.

16. ROHTS IN DATA.

11. If an a consequence of a court judgment or allegation of patent infringement or for any other reason (not limited to patent itsues), conditions are imposed on you (whether by court order, agreement or otherwise) that contradict the condition of this Letters. I five of the cause of the not enclave you fine the condition of the Latence (Five order) and the condition of the Latence (Five order) and any other perturent obligations, then as a consequence you may not distribute and any other perturent obligations, then as a consequence you may not distribute the blowy as if So companie, all patent times wadnot not permit to the latency as if the companies of patent times wadnot not permit to the latency as if the companies of patent times wadnot not retrieve the conditions of the Latency and the conditions of the Latency and the conditions of the Latency wadnot are consequenced and the conditions of the Latency was also as the conditions of the Latency was also as the conditions of the Latency was also as the conditions of the Latency was also as the conditions of the conditions of the Latency was also as the conditions of the conditions of the con

concerns. Each version is given a distinguishing version number if the Library specifies a version number of the License which applies to it and "any later version", you have the option of following the terms and conditions either of that version or of any later version published by the Free Software Foundation. If the Library does not specify a license version number, you may choose any version ever published by the Free Software Foundation.

The scene greeness of oriest observed completes by to step out it is the money of the complete file of the complete file of the complet

27

2 HIPS LICENSE GRANTS

(a) Subject to Licenser Longillary with the sorms and condition of this Agreement and Society of the Control of the Control of th

## 32. Freetype license

2006-jan-27

Copyright 1996-2002, 2006 by David Turner, Robert Wilhelm, and Werner Lemberg

Neoduction

The freelipe Project is distributed in several article pushages some of them may contain a read-tion to the freelipe for eigen, various tools and combinations which contains a read-tion to the freelipe for eigen, various tools and combinations which the contains a read-time project to the form of the state of the state of the contains a read-time project to the contains a read-time project to the state programs. This items easier that the refreship forte eigen to the state programs. This items was earned by the 850, Africas, and 160 (Independent pRG Graps) (Entends, which all contains products allies A six a consequence, its man points as that the state of the contains a forecome products allies A six a consequence, its man points are that:

1. We don't promise that is officially weak however, we also be interested in any long to the contains a read-time project and the state of the state of the state o

many people asked us for a preferred form for a credit/disclaimer to use in ance with this license. We thus encourage you to use the following text:

Our decision will be guided by the two goals of preserving the free status of all derivatives of our free software and of promoting the sharing and reuse of software generally.

### NO WARRANTY

### END OF TERMS AND CONDITIONS

EVEN OF TENTO AND CUNDITIONS

How co. Apply These Terms so Your New Libraries

If you dending a new library, and you write it to be of the greater possible use to the
public, we recommend radius of the so officers and become controlled and
you desired the controlled of the software of the controlled of the controlled

found, one line to give the library's name and an idea of what it does. Copyright (C) year name of outher. This library is fee coffware; you can redistribute it and/or modify it under the terms of the GNU Learne General Public Learnes a published by the free Software Foundation; either version 2.1 of the License, or (at your option) any later version. This library is distributed in the hope that it will be useful, but WITH-OUT ANY VARRANTAL Without Software the simple distances of MERCHANTABULTY or FITNESS FOR A PARTICULAR PURPOSE. See the GNU Learne General Public Learne for more details.

You may modify your copy or copies of the Program or any portion of it, and copy of the copy of the co

other purpose.

(a) To the extent MIPS provides any GPL Materials to Licensee, use of such materials shall, notwithstanding any provision of this Agreement to the contrary, be governed by the CNU GPL.

3. LICENSEE CODE MODIFICATIONS

A LICHINESCOP LONGICATIONS

In partial consideration for the right and formers the ten contrary, be governed by JULIUS AUGUS LICENSE CORP. The CONTRACT AND AUGUS LICENSE CORP. The CONTRACT AND AUGUS LICENSE CORP. The CONTRACT AND AUGUS LICENSE CORP. The CONTRACT AND AUGUS LICENSE CORP. The CONTRACT AND AUGUS LICENSE CORP. The CONTRACT AND AUGUS LICENSE CORP. The CONTRACT AND AUGUS LICENSE CORP. The CONTRACT AND AUGUS LICENSE CORP. THE CONTRACT AND AUGUS LICENSE CORP. THE CONTRACT AND AUGUS LICENSE CORP. AUGUS LICENSE CORP. THE CONTRACT AND AUGUS LICENSE CORP.

Portions of this software are copyright <year> The FreeType Project (www.freetype.org). All rights reserved.

0. Definitions

'You' refers to the licensee, or person using the project, where 'using' is a generic term including compiling the project's source code as well as linking it to form a 'program' or 'executable'.

This program is referred to as 'a program using the FreeType engine'.

This license applies to all files distributed in the original FreeType Project, including all source code, binaries and documentation, unless otherwise stated in the file in its original unmodified form as distributed in the original archive. If you are unsure whether or not a particular file is covered by this license, you must contact us to verify them.

The FreeType Project is copyright (C) 1996-2000 by David Turner, Robert Wilhelm, and

You should have received a copy of the GNU Lesser General Public License along with this library; if not, write to the Free Software Foundation, Inc., 51 Franklin Street, Fifth Floor, Boston, MA 02110-1301 USA

You should also get your employer (if you work as a programmer) or your school, if any, to sign a "copyright disclaimer" for the library, if necessary. Here is a sample; alter the

Yoyodyne, Inc., hereby disclaims all copyright interest in the library 'Frob' (a library for tweaking knobs) written by James Random Hacker, signature of Ty Coon, 1 April 1990 Ty Coon, President of Vice

### 27. sqlite SQLite Copyright

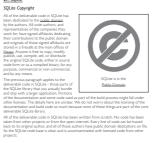

You may not copy modify, solitiones, distribute or transfer the Program except
as a spready provided under this General Politic Connex. Any attempt otherwise
to copy, modify, solitiones, distribute or transfer the Program except
as copy, modify, solitiones, distribute or transfer the Program is void, and will
provide the provided under the Connex of Politic Connex and the Connex of Politic Connex of Politic Connex of Polit

(9) Notice \*164704, 1985 no any other randoms owned or forecast in by 1985 may by a soot by 1, comme, any addressore themself or any party on their beath without prior written connect by 1985, reducing at 1985 only and only on the beath without prior written connect by 1985. Reducing at 1985 only discretion a trademark learner generating prospectively 1985.

5. ACCOMMENT

A comment on any beath of the second of the second of the sec

This license grants a worklavide, royally-free, perpetual and irrevocable right and license to use, execute, perform, compile, display, copy, create derivative works of, distribute and sublicense the Free Pipe Project (in both source and object-code formigh and derivative works thereof for any purpose; and to authorize others to exercise some or all of the rights grantee herein, subjects to the Soliving conditions:

rights granted herm, abject to the following conditions:

Redistribution of source code must retain this issues for FTLLTCI justifiers any addition, determined on the first source code must retain this issues file (FTLLTCI) unablered, any addition, determined on or sharpes to the original file must be deeply original file must be preserved in all copies of source files.

Redistribution in large from must provide a decliment that state is that the condition of the source files.

Redistribution in large from must provide a decliment that state that the condition of the source files.

Redistribution in large from must provide a decliment that states that the conditions apply to any or form must be sourced from the freelying files and the freelying files and the source files and the freelying files and the freelying files and the freelying files and the freelying files and the freelying files and the freelying files from the files and the freelying files from the files and the freelying files and the freelying files and the freelying files from the files and the freelying files and the freelying files and the freely files and the freelying files and the freely files and the freelying files and the freelying files and the freelying files and the freelying files and the freely files and the freely files and the freely files and the freelying files and the freelying files and the freelying files and the freelying files and the freelying files and the freelying files and the freely files and the freelying files and the freelying files and the freelying files and the freelying files and the files and the files and the files and the files and the files and the files a

for commercial abertaine, or promotional purposes without specific prior written permission. And or treatment they cause our environ of the following Parasets to Ver august, software in your documentation or othersting instancial. Treatings Project. Thereitipe Englisher, "Engispe Desiry", of Treatings Destination. As you have not signed this forces, you are not required to accept it. However, at the Freelige Project is comprefiled material, only this license, or another one constructed with the authoris great you the right to love, distribute, and modify it. Therefore, by using ending the Freelige Project, you indicate that you understand and accept all the terms of this license.

ere are two mailing lists resisted to restryp— of restype@monguarg Discusses general use and applications of FreeType, at well as future and wanted additions to the Ibrary and distribution if you are looking for support, start in this list if you haven't found anything to help you in the documentation.

Obtaining An Explicit License To Use SQLite
From though SQLite is in the public domain and does not require a license, some users
were to obtain in location syneys. Some reasons for obtaining a license include:

"You are usuite SQLite in a principion to the obtaining a license include:

"You are usuite SQLite in a principion that does not encogene the night of an author
to dedicate them not to the public domain."

"You want to hold a targible legal document as evidence that you have the legal right
to use and distribute SQLite.

male fune charges.

28. Libong
The INTS Between Library is supplied YAS IS\*. The Contributing Authors and Group
A. The Gibbs Between Library is supplied YAS IS\*. The Contributing Authors and Group
A. The carriantees, expersed or implied chalding, without limitation, the
warrantees of menthuntability and of fitness for any purpose. The Contributing Author
and Group A. The case more loaking for deer indirect, prodesting legal exemplary
even of Group A. The case more loaking for deer indirect, prodesting legal exemplary
even if advised of the possibility of such damage.

25

Appendix How to Apply I note I erms to 1 our New Yegunst. If you develop a new program, and you want to be of the greatest possible use to humanst, the best way to achieve this it to make it free software which everyone can redistribute and charge under these terms. To do so, attach the following notices to the program. It is alest to attach them to the start of each outset fee! no most efficiency convey the exclusion of warranty; and each file should have at least the "copyright" line and a pointer to where the full notice is found.

found.

Cone line to give the program's name and a brief idea of what it does.> Copyright (C)

Byw <name of author>

Tryy extune of autoro-7 tryy extune of autoro-7 tryy e

You should have received a copy of the GNU General Public License along with this program; if not, write to the Free Software Foundation, Inc., 51 Franklin Street, Fifth Floor, Boston MA 02110-1301 USA

interaction mode:

Commonition visions off. Copyright (C) 17hrs rame of author Commonision comes with
ABCALTERY NO WARRANT for decisis type show with this rive software, and you
ABCALTERY NO WARRANT for decisis type show with this rive software, and you
the highward commonities of the software of the software of the

AUTOMOTOR OF LIBELITY AND LIBETO?

Rel Limits of converge on the PRE Cale variate or approach to licensee only for the propose of the this Section J. Licensee and that the immediate of the subsequence of the propose of the this Section J. Licensee and that the immediate and increase only for the propose and distance of Licensee, and that the contract of the subsequence of the subsequence of

o freetype-devel@nongnu.org
Discusses bugs, as well as engine int
porting, etc.
Our home page can be found at
http://www.freetype.org

end of FTL TXT...

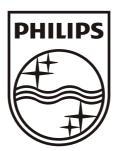

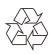